# **MOTOmed**

## **Kurz-Bedienungsanleitung MOTOmed® gracile12 Beintrainer (gültig ab Software 5.06 - Stand Juni 2013)**

- **1a) Vorbereitung:** Stellen Sie das MOTOmed gracile12 mit dem großen Gerätestandfuß **a** möglichst direkt an eine Wand.
- **1b) Höhenverstellung der Tretkurbelachse** (Abb. 2): Halten Sie den Gerätekörper @ fest und lösen Sie die Feststellschraube **d**. Ziehen Sie den Rastknopf **e** und stellen Sie das MOTOmed gracile12 auf die geeignete Höhe ein **f**). Lassen Sie den Rastknopf **@** wieder einrasten und drehen Sie die Feststellschraube duwieder fest.
- **1c) Horizontalverstellung des Haltegriffs** (Abb. 3): Halten Sie den Haltegriff <sup>(g)</sup> fest und lösen Sie die Feststellschraube der Horizontalverstellung . Stellen Sie den Abstand des **i** Haltegriffes/Bedieneinheit **O** zum Benutzer ein und drehen Sie die Feststellschraube **C** wieder fest.

Setzen Sie sich im Rollstuhl oder auf einem stabilen Stuhl so dicht vor das MOTOmed gracile12, dass Ihre Kniegelenke beim Training (bei größter Entfernung der Fußschalen vom Körper) nicht in eine vollständige Streckung kommen.

Wichtig: Rollstuhl bzw. Stuhl gegen Kippen und Wegrutschen sichern.

- **2) Hilfe zum Einlegen und Sichern der Beine (falls erforderlich):** Bevor Sie mit dem Training beginnen, drücken Sie die kleine längliche blaue Taste »Einstiegshilfe« ( ) 7 **7** *(Abb. 4)*. Durch »gedrückt Halten« der Tasten »Pedale vor« oder »Pedale zurück« *(o. Abb.)* 4 3 können Sie die Fußschalen *(Abb. 1)* so positionieren, dass Sie Ihre Beine einfach und bequem **b** in der unteren Pedalstellung einlegen können. Fixieren Sie nun Ihre Füße und Beine mit den Flauschbändern oder mit den selbstbedienbaren Fußhalterungen (BestNr. 598).
- **3a) Beginn des Trainings (Standardprogramm):** Drücken Sie die rote »start/stop«-Taste ⑧. Der Start-Bildschirm *(Abb. 4)* erscheint. Starten Sie das Training durch Drücken der Taste 6 »Start Bein«. Die Fußschalen beginnen automatisch, sich langsam in Bewegung zu setzen. Lassen Sie sich in einer kurzen Aufwärmphase einige Minuten vom Motor »passiv« durchbewegen.
- **3b) Auswahl und Start eines vorgegebenen TherapieFolgeProgramms:** Drücken Sie im Start-Bildschirm *(Abb. 4)* die Taste  $\left(1\right)$  »Programme«, markieren Sie mit den Tasten  $\left(3\right)$ / $\left(4\right)$ (▼/▲) (Abb. 5) das gewünschte Programm und drücken Sie die Taste ② »laden«. Es erscheint wieder der Start-Bildschirm *(Abb. 4)*, in dem jetzt der Name des gewünschten Programms angezeigt wird. Starten Sie das Training durch Drücken der Taste (6) »Start Bein«.
- **4) Motorbetriebene (passive) Bewegung / Drehrichtung ändern:** Mit den beiden Tasten 5 »langsam« ( $\blacklozenge$ ) und (6) »schnell« ( $\blacklozenge$ ) *(Abb. 7)* können Sie die passiven Umdrehungen der Fußschalen pro Minute von 1-60 U/min einstellen. Mit der Taste  $(4)$  »Richtung«  $(4)$ ) können Sie die Drehrichtung der Fußschalen von vorwärts auf rückwärts und umgekehrt einstellen. Achtung: Die Tasten  $\left( 5\right)$  und  $\left( 6\right)$  sind mehrfach belegt, je nachdem, ob Sie aktiv, d.h. selbst treten, oder sich vom Motor passiv bewegen lassen.
- **5) Selbst aktiv treten oder motorunterstützt treten (ServoTreten):** Sie können jederzeit beginnen, mit eigener Muskelkraft zu treten. Sie können sich den Übergang ins aktive Training durch Drücken der Taste ⑶ »ServoTreten« (Ժ心) erleichtern. Auf dem Bildschirm erscheint ein Fahrrad und der Hinweis »Du trittst selbst« *(Abb. 6)*. Mit den Tasten (5) »leicht«  $\left(\bigwedge\limits^{\bullet}\right)$  und  $\left(\bigcirc\right)$  »schwer«  $\left(\bigcirc\right)$ ) können Sie die Bremsbelastungsstufe von 0 bis 20 entsprechend Ihrer Muskelkraft einstellen.
- **6) Entspannungsphase:** Sobald Sie bemerken, dass Sie ermüden, sollten Sie aufhören selbst zu treten. Das MOTOmed erkennt dies, der Motor übernimmt wieder *(Abb. 7 )* und bewegt Ihre Beine passiv durch. Wenn Sie sich erholt haben, können Sie wieder versuchen selbst zu treten - das MOTOmed nimmt Ihren Impuls erneut auf. Auf dem Bildschirm erscheint ein Fahrrad und der Hinweis »Du trittst selbst« *(Abb. 6)*.

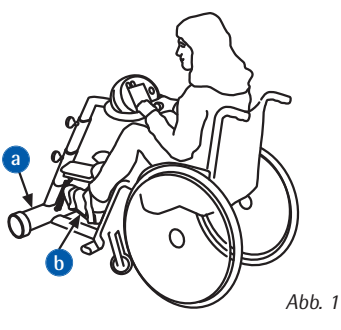

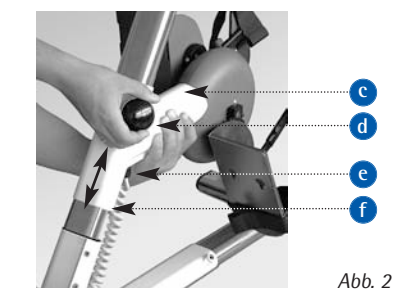

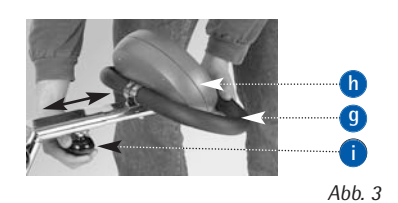

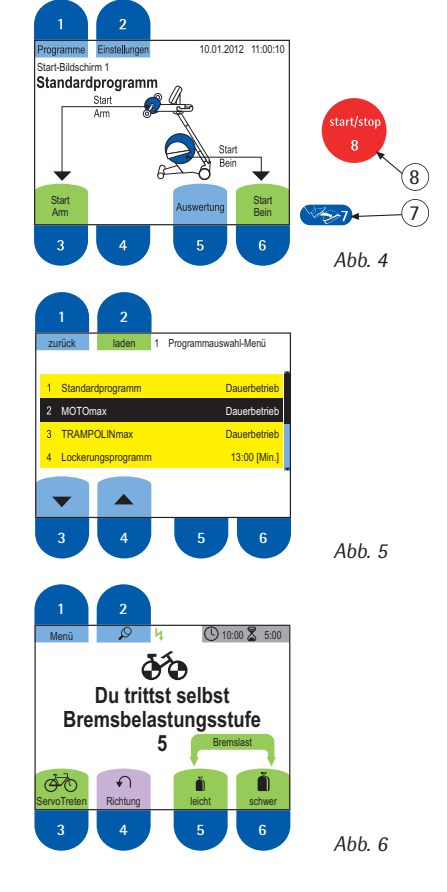

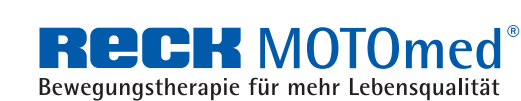

RECK Medizintechnik, Reckstraße 1- 5, 88422 Betzenweiler Telefon 0 73 74-18 84, Fax 0 73 74-18 80, Telefon gebührenfrei 0800-668 66 33 kontakt@MOTOmed.de, www.MOTOmed.de **MOTOmed Bewegungstherapie: 1. motorbetrieben, 2. motorunterstützt, 3. mit Muskelkraft**

# **MOTOMETRIC**

## **Kurz-Bedienungsanleitung MOTOmed® gracile12 Beintrainer (gültig ab Software 5.06 - Stand Juni 2013)**

- **7) SymmetrieTraining:** Die Funktion »SymmetrieTraining« erscheint im Modus SelbstTreten bzw. ServoTreten. Die beiden Balken zeigen in Prozent an, wie stark Sie mit dem jeweiligen Bein trainieren. Versuchen Sie, mit beiden Beinen gleich stark zu treten. Durch Drücken der Taste 2 (مح) *(Abb. 7)* können Sie die Bildschirmanzeige fixieren. Durch erneutes Drücken der Taste (2 ( ) *(Abb. 8)* aktivieren Sie den Anzeigenwechsel wieder.
- **8) MotivationsProgramme: MOTOmax:** Die Spielfigur Max bewegt sich immer zu der Seite, mit der Sie stärker in die Streckung treten (bzw. kurbeln). Versuchen Sie, Max immer mittig auf der grünen Stufe zu halten (Abb. 9), um möglichst viele Freudensprünge zu erzielen. **TRAMPOLINmax:** Mit Hilfe des blauen Trampolins greift die Spielfigur Max nach Glückssternen. Sie können das Trampolin nach rechts oder links steuern, indem Sie auf der jeweiligen Seite schneller und/oder in die Streckung kräftiger treten (bzw. kurbeln) *(Abb. 10)*. Versuchen Sie, möglichst viele Glückssterne zu sammeln, ohne dass Max den Boden berührt.
- **9) Beenden des Trainings / Auswertung:** Empfehlenswert ist es, sich vor dem Beenden des Trainings nochmals einige Minuten passiv durchbewegen zu lassen, um die Muskulatur gegebenenfalls auch die Spastik - zu lockern. Zum Beenden des Trainings drücken Sie zweimal die rote »start/stop«-Taste (8) (Abb. 4). Nach 10 Sekunden erscheint automatisch die Trainingsauswertung. Hier sehen Sie u.a., wie lange Sie motorunterstützt (passiv) trainiert und wie lange Sie selbst mit eigener Muskelkraft (aktiv) getreten haben (insgesamt bis zu 30 Werte).
- **10) Auslegen der Beine:** Zum Auslegen der Beine benutzen Sie die Ein-/Ausstiegshilfe (siehe Schritt 2). Um das MOTOmed auszuschalten, drücken Sie zuletzt noch zweimal die rote »start/stop«-Taste *(Abb. 4)*. 8

### **Arm-/Oberkörpertrainer passiv/aktiv**

- **11) Vorbereitung:** Wenn Ihr MOTOmed mit einem Arm-/Oberkörpertrainer <sup>1</sup> (Abb. 11) ausgestattet ist, müssen Sie den kleinen Gerätestandfuß  $\bullet$  ca. 15 cm herausziehen, um eine höhere Standfestigkeit zu gewährleisten (Mindesteinstecktiefe von 10 cm beachten). Lösen Sie hierfür mit dem beiliegenden Inbusschlüssel SW4 den Gewindestift . **p**
- **12)** Offnen Sie die beiden Feststellschrauben & und schwenken Sie den Arm-/Oberkörpertrainer **D** um 180° im Uhrzeigersinn zu sich her. Ziehen Sie danach beide Feststellschrauben & wieder an.
- **13)** Öffnen Sie die Feststellschraube **m** für die Höhenverstellung am Aufnahmearm **n** und stellen Sie den Arm-/Oberkörpertrainer auf die richtige Trainingshöhe (in etwa Schulterhöhe) ein. Ziehen Sie die Feststellschraube **w** wieder fest.
- **14) Beginn des Trainings:** Drücken Sie die rote »start/stop«-Taste (8) (Abb. 4). Der Start-Bildschirm erscheint. Starten Sie das Training durch Drücken der Taste ③ »Start Arm*« (Abb. 4)*. Die Handgriffe *(Abb. 11)* beginnen automatisch nach 10 Sekunden, sich langsam in **o** Bewegung zu setzen. Lassen Sie sich in einer Aufwärmphase einige Minuten vom Motor »passiv« durchbewegen. Wenn die Hände am Armtrainer fixiert werden (z.B. in den Unterarmschalen BestNr. 556K), ist grundsätzlich die Anwesenheit einer Aufsichtsperson erforderlich. Das Arm-/Oberkörpertraining kann in ähnlicher Weise ablaufen wie das Beintraining (siehe Punkte 3 bis 9).

Bitte lesen Sie vor Inbetriebnahme des MOTOmed gracile12 die Vorsichtsmaßnahmen Kapitel 12 der ausführlichen Gebrauchsanweisung MOTOmed gracile12.

Wir wünschen Ihnen viel Erfolg und Freude mit Ihrem MOTOmed.

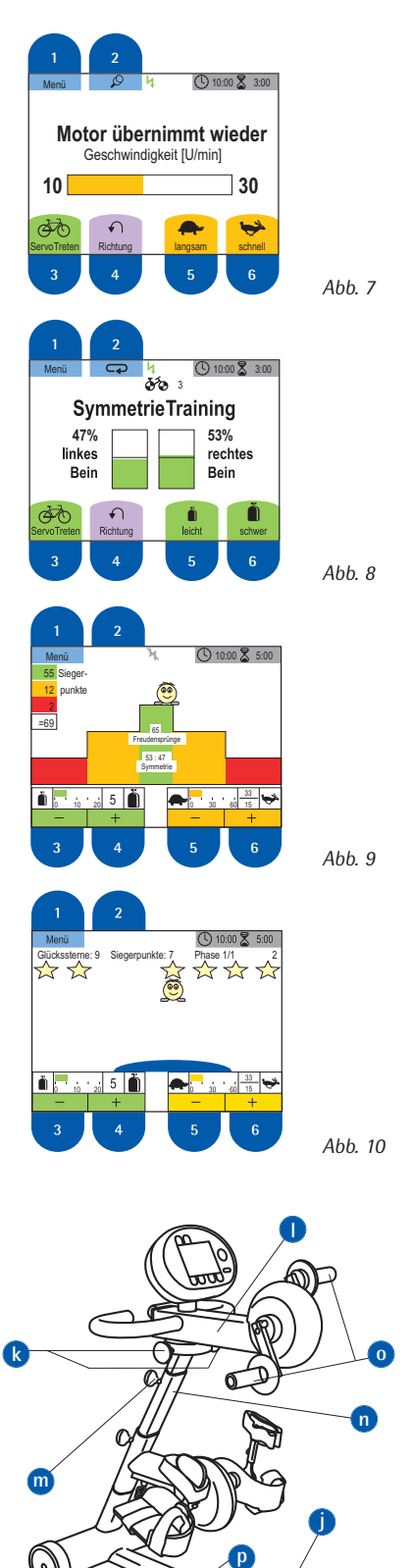

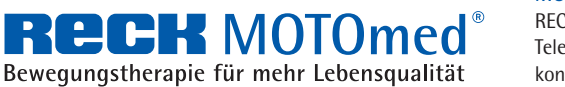

RECK Medizintechnik, Reckstraße 1- 5, 88422 Betzenweiler Telefon 0 73 74-18 84, Fax 0 73 74-18 80, Telefon gebührenfrei 0800-668 66 33 kontakt@MOTOmed.de, www.MOTOmed.de **MOTOmed Bewegungstherapie: 1. motorbetrieben, 2. motorunterstützt, 3. mit Muskelkraft**

*Abb. 11*